# **betnacional encerrar aposta**

- 1. betnacional encerrar aposta
- 2. betnacional encerrar aposta :aposta mais de 2.5 gols
- 3. betnacional encerrar aposta :odds apostas

### **betnacional encerrar aposta**

#### Resumo:

**betnacional encerrar aposta : Inscreva-se em mka.arq.br e descubra o tesouro das apostas! Ganhe um bônus especial e inicie sua busca pela fortuna!**  contente:

# **App da Betnacional: saiba como baixar e aproveitar vantagens**

### **Aplicativo oferece praticidade e segurança para apostas esportivas**

Com o app da Betnacional, você pode fazer suas apostas esportivas de forma prática e segura em betnacional encerrar aposta seu celular. O aplicativo está disponível para download gratuito na App Store (iOS) e na Google Play Store (Android).

Para baixar o app, basta acessar a loja de aplicativos do seu dispositivo e pesquisar por "Betnacional". Depois, toque no botão "Instalar" para iniciar o download. Após a instalação, abra o aplicativo e faça login com betnacional encerrar aposta conta Betnacional.

Com o app da Betnacional, você tem acesso a todos os recursos do site, incluindo apostas ao vivo, transmissão de jogos em betnacional encerrar aposta tempo real e atendimento ao cliente 24/7.

Além disso, o aplicativo oferece algumas vantagens exclusivas, como notificações personalizadas sobre promoções e eventos especiais.

#### **Como depositar e sacar dinheiro no app da Betnacional?**

Para depositar dinheiro no app da Betnacional, toque no botão "Depositar" no menu principal. Em seguida, selecione o método de depósito desejado e insira o valor que deseja depositar. O app da Betnacional oferece vários métodos de depósito, incluindo Pix, boleto bancário e transferência bancária.

Para sacar dinheiro do app da Betnacional, toque no botão "Sacar" no menu principal. Em seguida, selecione o método de saque desejado e insira o valor que deseja sacar. O app da Betnacional oferece vários métodos de saque, incluindo Pix e transferência bancária.

#### **Atendimento ao cliente**

O app da Betnacional oferece atendimento ao cliente 24/7. Você pode entrar em betnacional encerrar aposta contato com a equipe de suporte por meio do chat online, e-mail ou telefone. Com o app da Betnacional, você pode fazer suas apostas esportivas de forma prática e segura em betnacional encerrar aposta qualquer lugar e a qualquer hora.

### **Perguntas frequentes sobre o app da Betnacional**

- Como faço para baixar o app da Betnacional?
- Para baixar o app da Betnacional, basta acessar a App Store (iOS) ou a Google Play Store (Android) e pesquisar por "Betnacional". Depois, toque no botão "Instalar" para iniciar o download.
- Quais são os benefícios de usar o app da Betnacional?
- O app da Betnacional oferece vários benefícios, incluindo praticidade, segurança, acesso a todos os recursos do site e notificações personalizadas sobre promoções e eventos especiais.
- Posso fazer depósitos e saques pelo app da Betnacional?
- Sim, você pode fazer depósitos e saques pelo app da Betnacional. Para depositar dinheiro, ●toque no botão "Depositar" no menu principal e selecione o método de depósito desejado. Para sacar dinheiro, toque no botão "Sacar" no menu principal e selecione o método de saque desejado.

Como baixar o aplicativo Betnacional e começar a apostar

#### Introdução

O Betnacional é uma das casas de apostas mais populares do Brasil, e seu aplicativo oferece uma ótima maneira de apostar em betnacional encerrar aposta esportes e cassino enquanto estiver em betnacional encerrar aposta trânsito. Neste artigo, mostraremos como baixar e instalar o aplicativo Betnacional e começar a apostar.

Baixando o aplicativo Betnacional

Você pode baixar o aplicativo Betnacional em betnacional encerrar aposta dispositivos Android e iOS. Para dispositivos Android, você pode baixar o aplicativo diretamente do site da Betnacional. Para dispositivos iOS, você pode baixar o aplicativo na App Store.

Instalando o aplicativo Betnacional

Depois de baixar o aplicativo Betnacional, você precisará instalá-lo em betnacional encerrar aposta seu dispositivo. Para dispositivos Android, basta abrir o arquivo APK e seguir as instruções na tela. Para dispositivos iOS, abra a App Store e siga as instruções na tela. Começando a apostar

Depois de instalar o aplicativo Betnacional, você pode começar a apostar. Para fazer uma aposta, basta selecionar o esporte ou cassino em betnacional encerrar aposta que deseja apostar e escolher o evento no qual deseja apostar. Em seguida, insira o valor da betnacional encerrar aposta aposta e clique no botão "Apostar".

Conclusão

O aplicativo Betnacional é uma ótima maneira de apostar em betnacional encerrar aposta esportes e cassino enquanto estiver em betnacional encerrar aposta trânsito. É fácil baixar e instalar, e o processo de apostas é rápido e fácil. Então, o que você está esperando? Baixe o aplicativo Betnacional hoje e comece a ganhar!

Perguntas frequentes

O aplicativo Betnacional é gratuito?

Sim, o aplicativo Betnacional é gratuito para download e uso.

Posso usar o aplicativo Betnacional em betnacional encerrar aposta meu dispositivo Android ou iOS?

Sim, o aplicativo Betnacional está disponível para dispositivos Android e iOS.

Como faço uma aposta usando o aplicativo Betnacional?

Para fazer uma aposta usando o aplicativo Betnacional, basta selecionar o esporte ou cassino em betnacional encerrar aposta que deseja apostar e escolher o evento no qual deseja apostar. Em seguida, insira o valor da betnacional encerrar aposta aposta e clique no botão "Apostar".

# **betnacional encerrar aposta :aposta mais de 2.5 gols**

### **betnacional encerrar aposta**

O Betnacional é um site de apostas esportivas confiável que oferece aos brasileiros a oportunidade de apostar em betnacional encerrar aposta uma grande variedade de jogos. Com apostas ao vivo e aplicativo móvel, você pode participar da ação a qualquer momento e de qualquer lugar.

#### **betnacional encerrar aposta**

Para usar o aplicativo móvel Betnacional em betnacional encerrar aposta seu dispositivo, siga estas etapas:

- 1. Abra o aplicativo Betnacional.
- 2. Inscreva-se ou faça o login se você já tiver uma conta.
- 3. Comece a fazer suas apostas esportivas preferidas.

### **O Que oferece o BetNacional App?**

O BetNacional App oferece:

- Download e uso gratuito.
- Não há taxas escondidas ou anúncios.
- Jogos online gratuitos.
- Ampla variedade de jogos de cassino online.
- Apostas online e opções de apostas esportivas.

### **Bônus de Boas-vindas do Betnacional**

Quer saber como acessar o Betnacional app e começar a apostar? Inscreva-se agora e ganhe um bônus especial para começar betnacional encerrar aposta jornada rumo à fortuna.

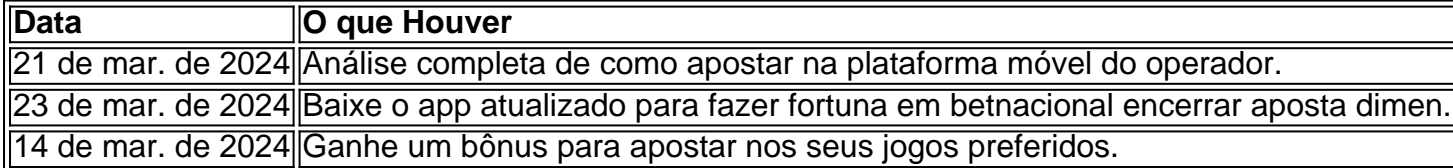

# **Explore os Melhores Jogos de Slots no Betnacional**

Descubra os melhores jogos de slots no Betnacional! Após se inscrever, ganhará um bônus e terá acesso a uma ampla variedade de jogos de cassino e apostas online no Brasil. Baixe o app agora e comece a jogar!

A Betnacional é o site de apostas esportivas 100% confiável para os brasileiros, com grande variedade de jogos e apostas ao vivo. Baixar o aplicativo Betnacional é muito simples e permite que você realize suas apostas a qualquer momento e em betnacional encerrar aposta qualquer lugar.

Como baixar o aplicativo Betnacional?

Para baixar o aplicativo Betnacional em betnacional encerrar aposta seu dispositivo móvel, basta seguir as etapas abaixo:

Acesse o site oficial da Betnacional em betnacional encerrar aposta seu celular. Abra o menu lateral e clique no botão "Baixe nosso app".

### **betnacional encerrar aposta :odds apostas**

Qual é o melhor site Aviator? Compreendendo a probabilidade e estratégia no jogo Introdução aos multiplicadores no Aviator

No jogo Aviator, é importante priorizar a consistência em vez de várias conquistas. Isso significa que, ao invés de perseguir os prêmios maiores, valem mais as apostas menores e multiplicadores mais baixos. Isso aumenta suas chances de sucesso, uma vez que a probabilidade de um acidente será menor, o que resulta em uma estratégia mais segura para um retorno confiável.

Probabilidade abaixo de 1,5X no Aviator

No jogo Aviator, é importante lembrar que, quanto menor o multiplicador, maiores as chances de sucesso. Por exemplo, multiplicadores abaixo de 1,5X oferecem mais chances de vitória em comparação aos multiplicadores mais altos. Isso pode parecer contra-intuitivo para muitos jogadores, pois os prêmios maiores parecem mais atraentes, mas as chances globais de sucesso são maiores com valores mais baixos.

O Aviator e o gerador numérico criptográfico

O jogo Aviator é baseado em um gerador numérico criptográfico, o que significa que os resultados são totalmente aleatórios. Isso torna o jogo emocionante e inesperado, uma vez que ninguém pode prever ou antecipar os resultados de forma confiável. É por isso que é essencial priorizar as apostas consistentes, pois ninguém pode estar cem por cento seguro do que pode acontecer. Indústria dos jogos e probabilidade

A indústria dos jogos e cassinos online baseia-se em uma mistura de probabilidade, sorte e estratégia. A escolha do site também tem um grande impacto. Para encontrar o melhor site Aviator, procure um site confiável que ofereça resultados consistentes. Leitura de resenhas e pesquisa levantarão questões sobre o que distinguir um site boa e ruim e ajudarão a tomar uma decisão melhor informada.

Estratégia

Descrição

**Consistência** 

Apostas menores regularmente para obter resultados consistentes.

Multiplicadores baixos

Aumente suas chances ao escolher multiplicadores abaixo de 1,5X.

Gerador numérico criptográfico

Resultados aleatórios para resultados inesperados.

Author: mka.arq.br

Subject: betnacional encerrar aposta

Keywords: betnacional encerrar aposta

Update: 2024/7/22 15:18:31